## **IndustrySafe Facility Data Import Specifications**

Revision 5 - 15-December-2015

## **1 Client Tasks**

#### **Field Requirements**

• The client will create a Tab Delimited file containing the following fields:

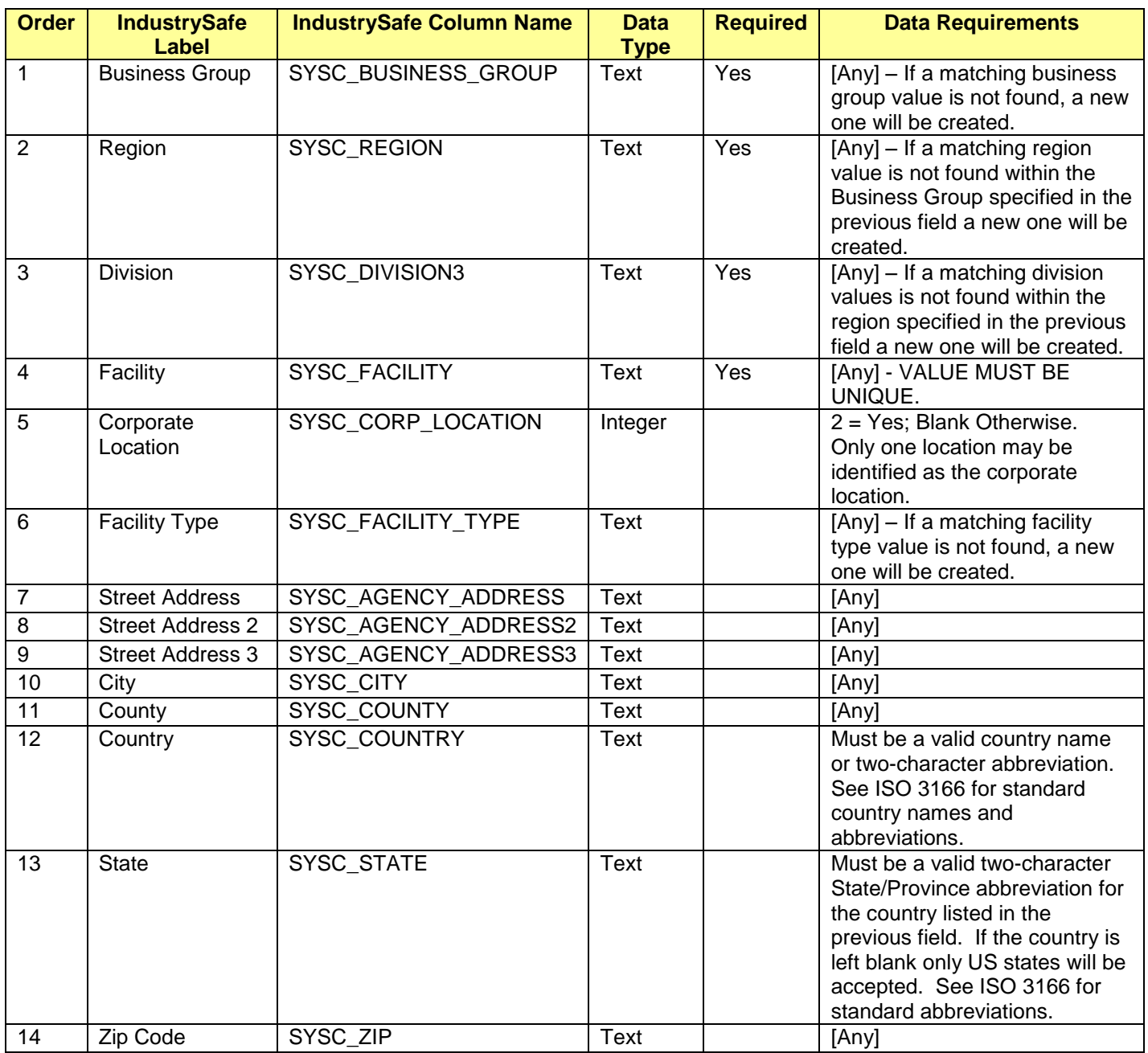

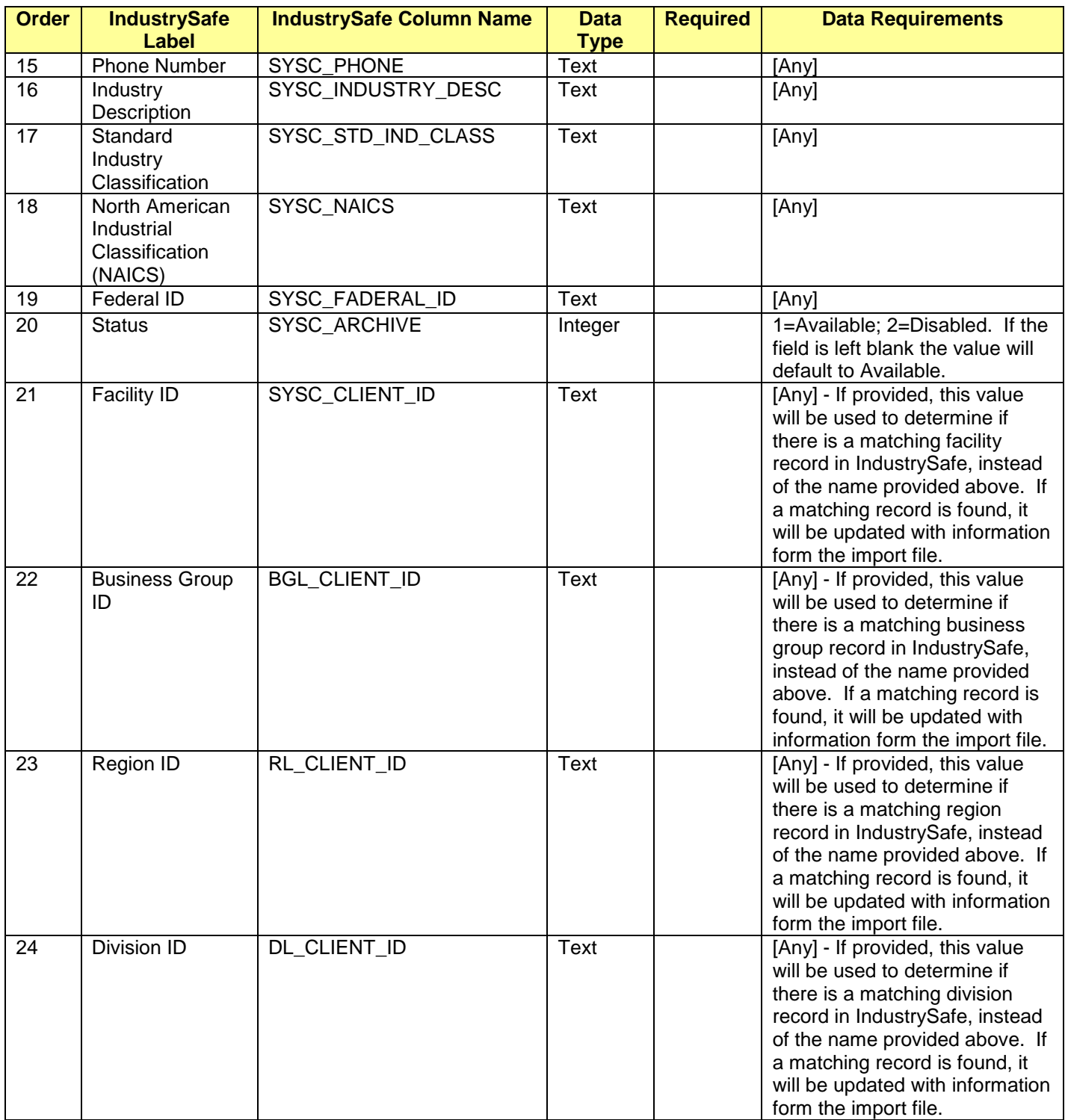

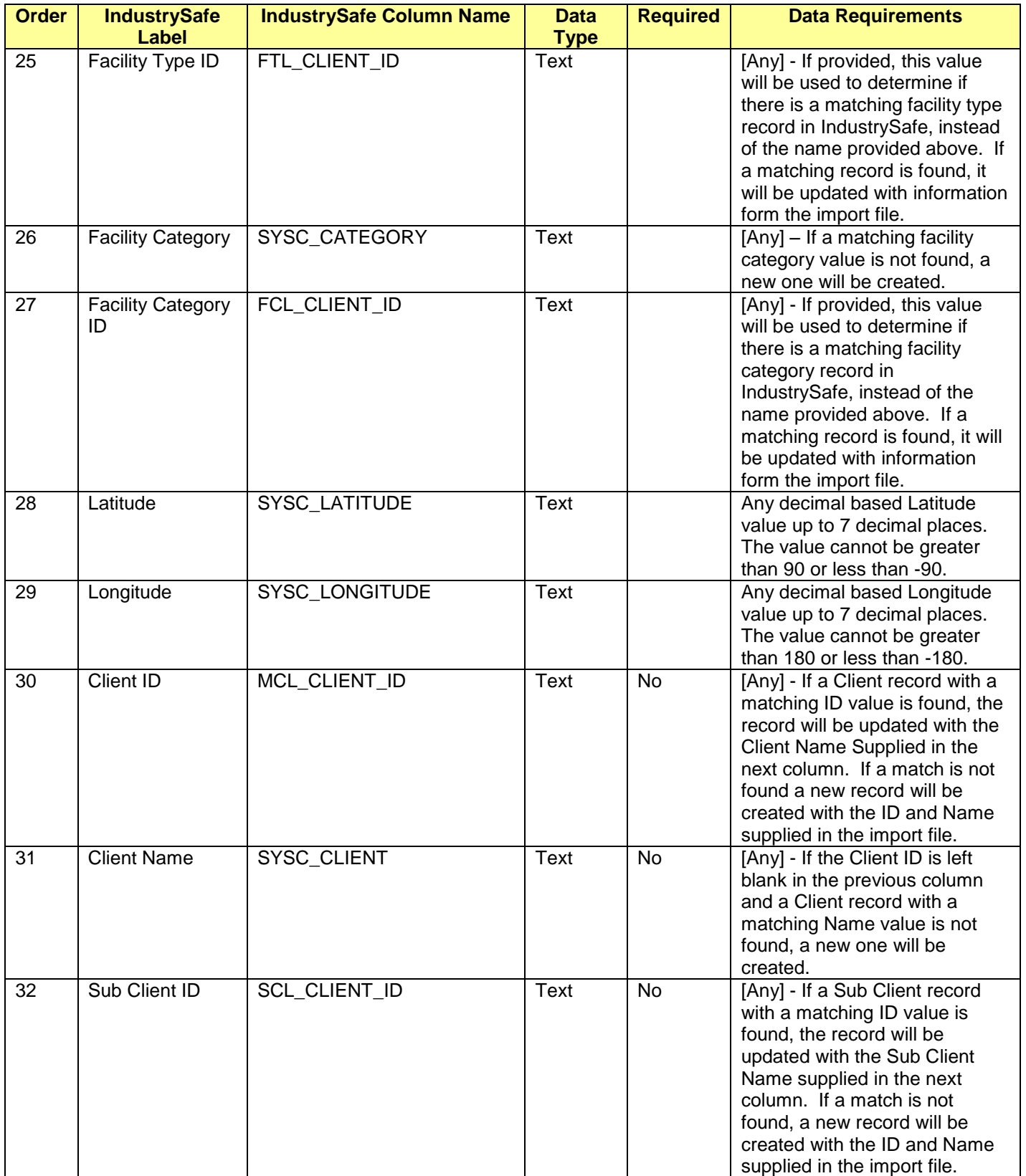

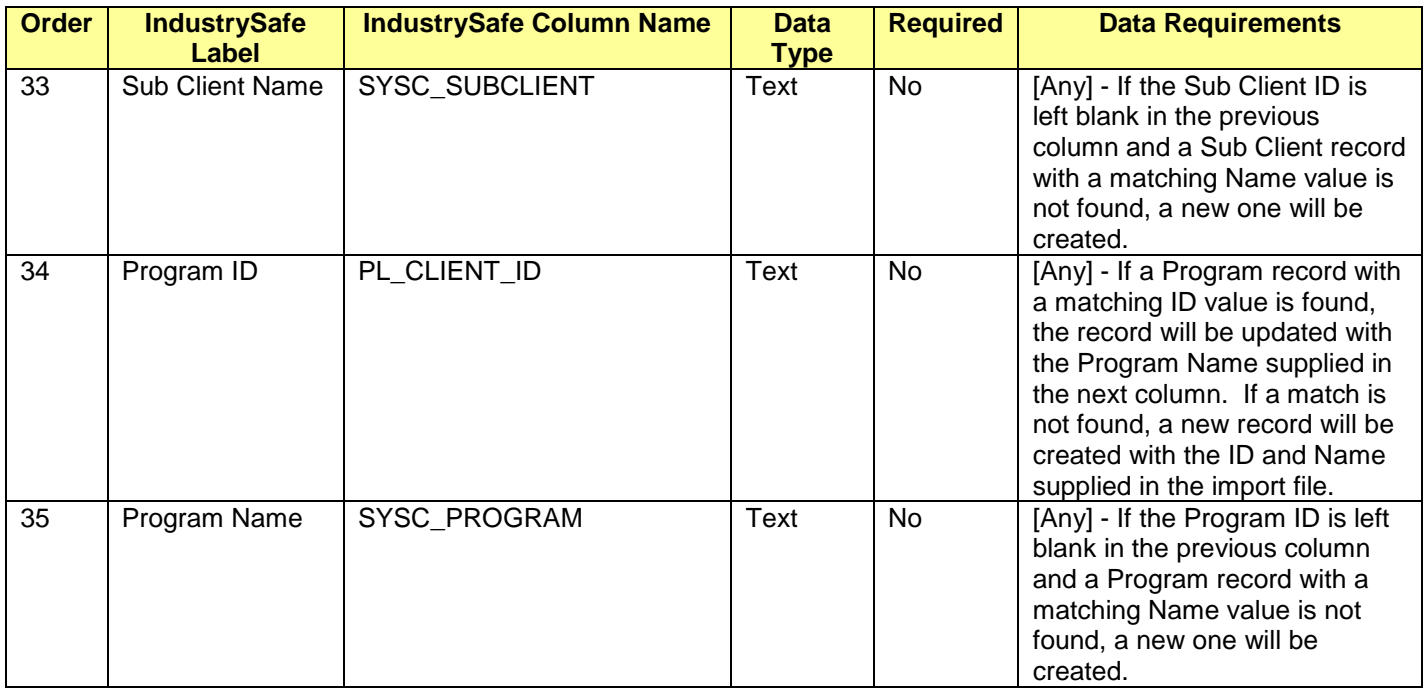

#### **File Requirements**

- The file name must be in a Tab-Delimited ASCII format.
- The file name must match a predefined value as agreed upon by the client and TRA.
- The file must contain all fields identified in the table above in the order specified.
- Any non-required field which the client does not want to import must be either blank or null.
- All blank or null fields in the import file will be set to null in the database.
- All text fields are limited to 255 Characters.
- Column headings should **NOT** be included with the file.
- The client will transfer this file via FTP (over TLS/SSL, also known as FTPS) to the IndustrySafe server (Server Address, User Name and Password to be provided by TRA).
	- Re: FTPS, see RFC 4217 [\(http://tools.ietf.org/html/rfc4217\)](http://tools.ietf.org/html/rfc4217)
	- There are many FTPS clients to perform the task of transferring the file to the IndustrySafe server. One client application that, we recommend is FileZilla [\(http://filezilla-project.org\)](http://filezilla-project.org/). This client is simple to use, free, and allows command prompt access to fully automate the process on a scheduled basis.

 A file can only be uploaded after the previous file has been processed by IndustrySafe.

# **2 Import Process**

- TRA will setup a FTPS site server folder. This site will utilize the standards for file security according to FTPS (see RFC 4217 [\(http://tools.ietf.org/html/rfc4217\)](http://tools.ietf.org/html/rfc4217)
- IndustrySafe will monitor the FTPS site server folder for new files. When a new file is found, the server will automatically begin processing the file.
- Each record in the file will be processed as follows:
	- 1. Data will be validated for proper format (such as dates in date format). Any records that fail the data validation will not be imported and display as a failed record in the audit report.
	- 2. The system will check the database for a Business Group with a matching Client Business Group ID. If the Client Business Group ID is blank in the file, the Business Group label will be used.
		- a. If a match is found, the existing record will updated with the data from the import file.
		- b. If a match is not found, a new record will be inserted with the data from the import file.
	- 3. The system will check the database for a Region with a matching Client Region ID. If the Client Region ID is blank in the file, the Region label will be used.
		- a. If a match is found, the existing record will updated with the data from the import file.
		- b. If a match is not found, a new record will be inserted with the data from the import file.
	- 4. The system will check the database for a Division with a matching Client Division ID. If the Client Division ID is blank in the file, the Division label will be used.
		- a. If a match is found, the existing record will updated with the data from the import file.
		- b. If a match is not found, a new record will be inserted with the data from the import file.
	- 5. The system will check the database for a Facility Type with a matching Client Facility Type ID. If the Client Facility Type ID is blank in the file, the Facility Type label will be used.
		- a. If a match is found, the existing record will updated with the facility data from the import file.
		- b. If a match is not found, a new record will be inserted with the facility data from the import file.
- 6. The system will check the database for a Facility with a matching Client Facility ID. If the Client Facility ID is blank in the file, the Facility label will be used.
	- a. If a match is found, the existing record will updated with the data from the import file.
	- b. If a match is not found, a new record will be inserted with the data from the import file.
- TRA has provided a data import log report in system functions for the client to view the results of each import, including the number of records added, the number of existing records updated, and the number of records that failed. The report will list also list all records that failed and the error message, all new records inserted, and all records that were disabled.
- TRA will archive up to 10 completed files. Archived files will be deleted on a rolling basis.

Data import specifications for location and other data is available upon request.